**100** 1

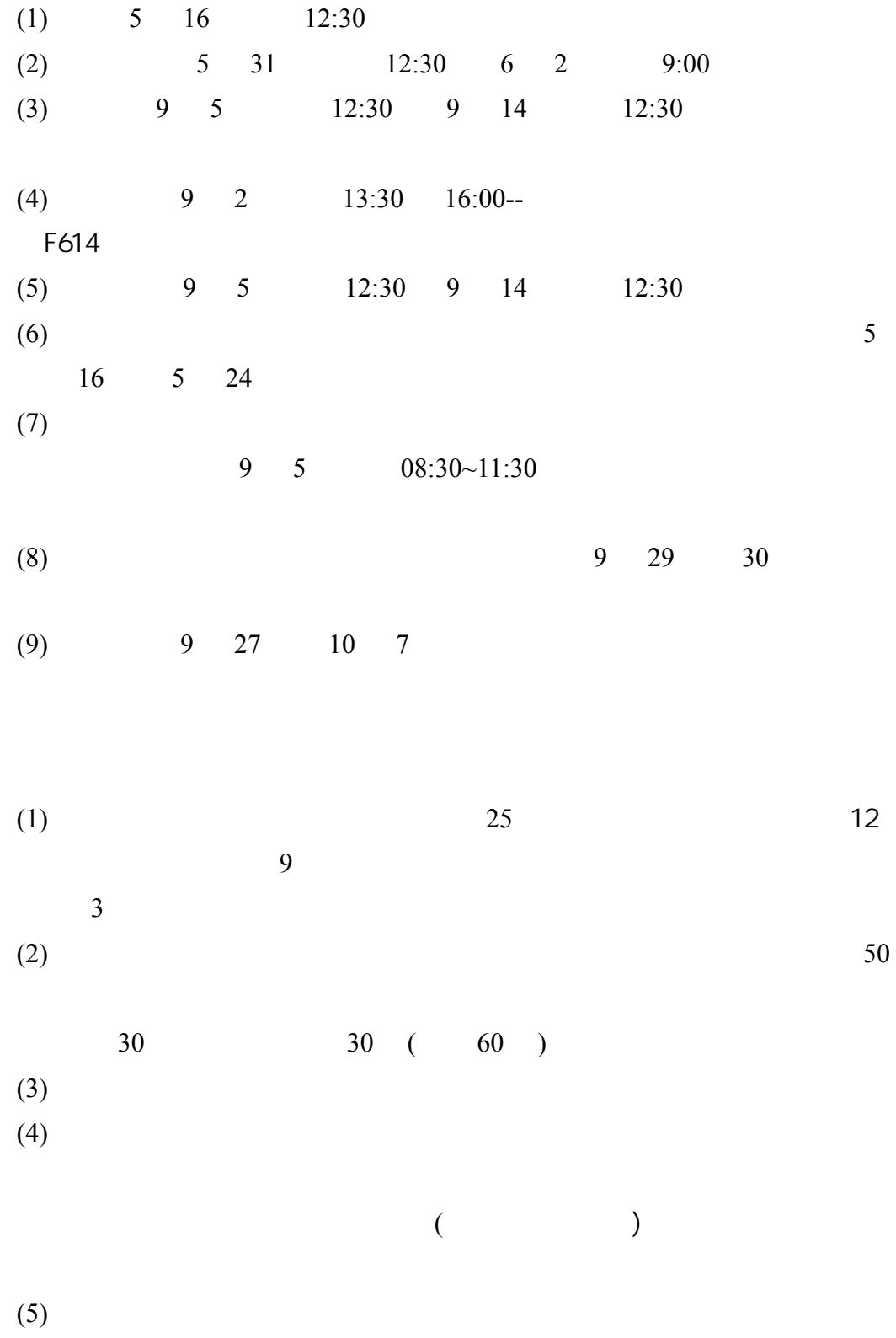

1

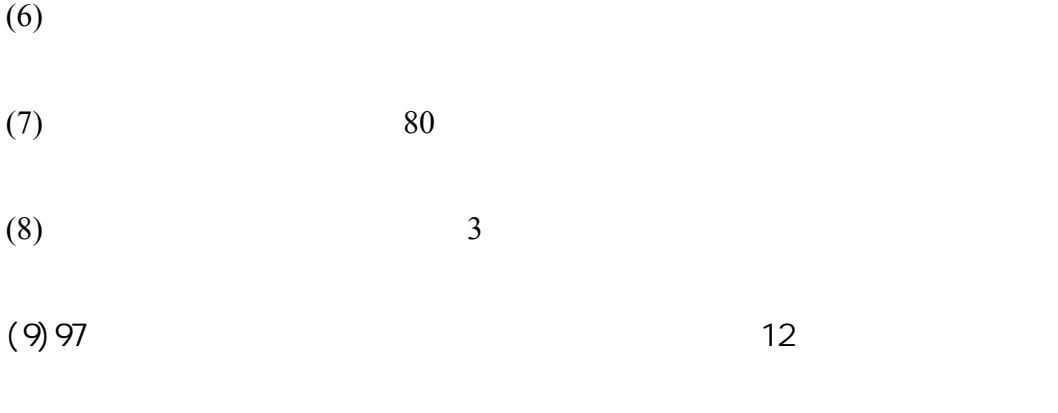

 $\overline{2}$ 

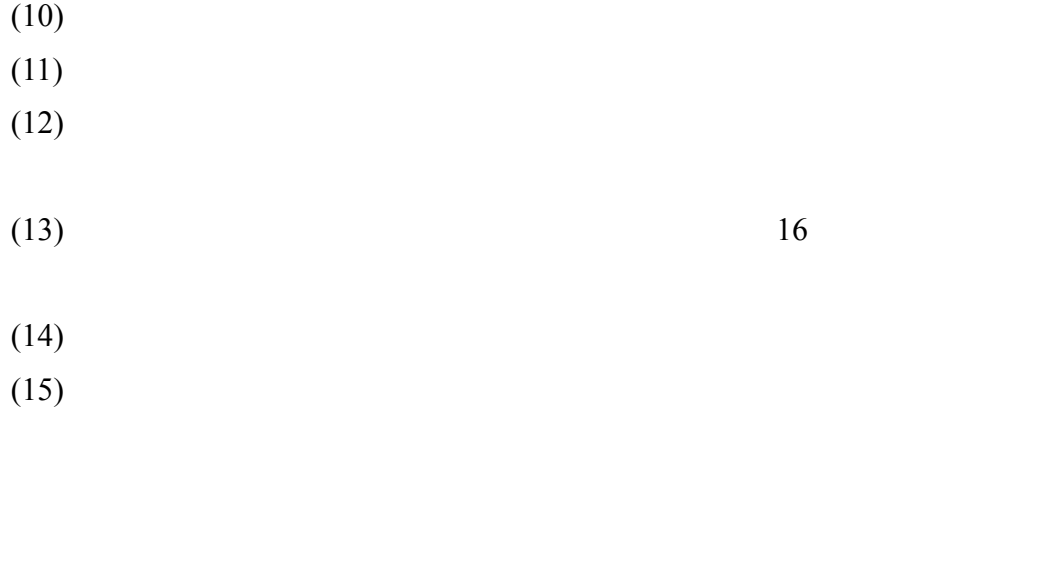

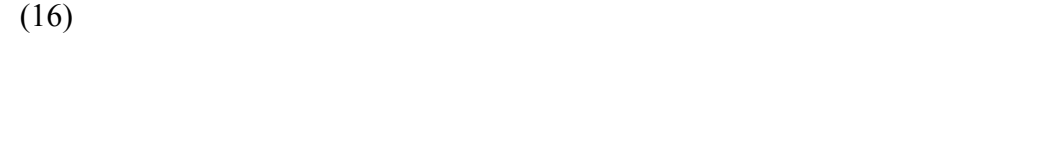

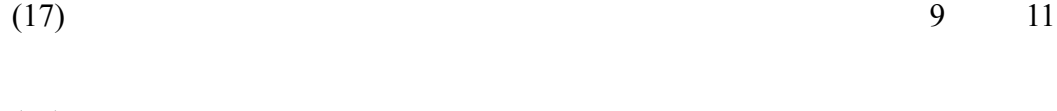

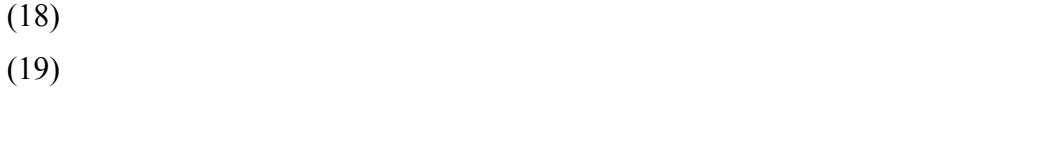

 $(20)$ 

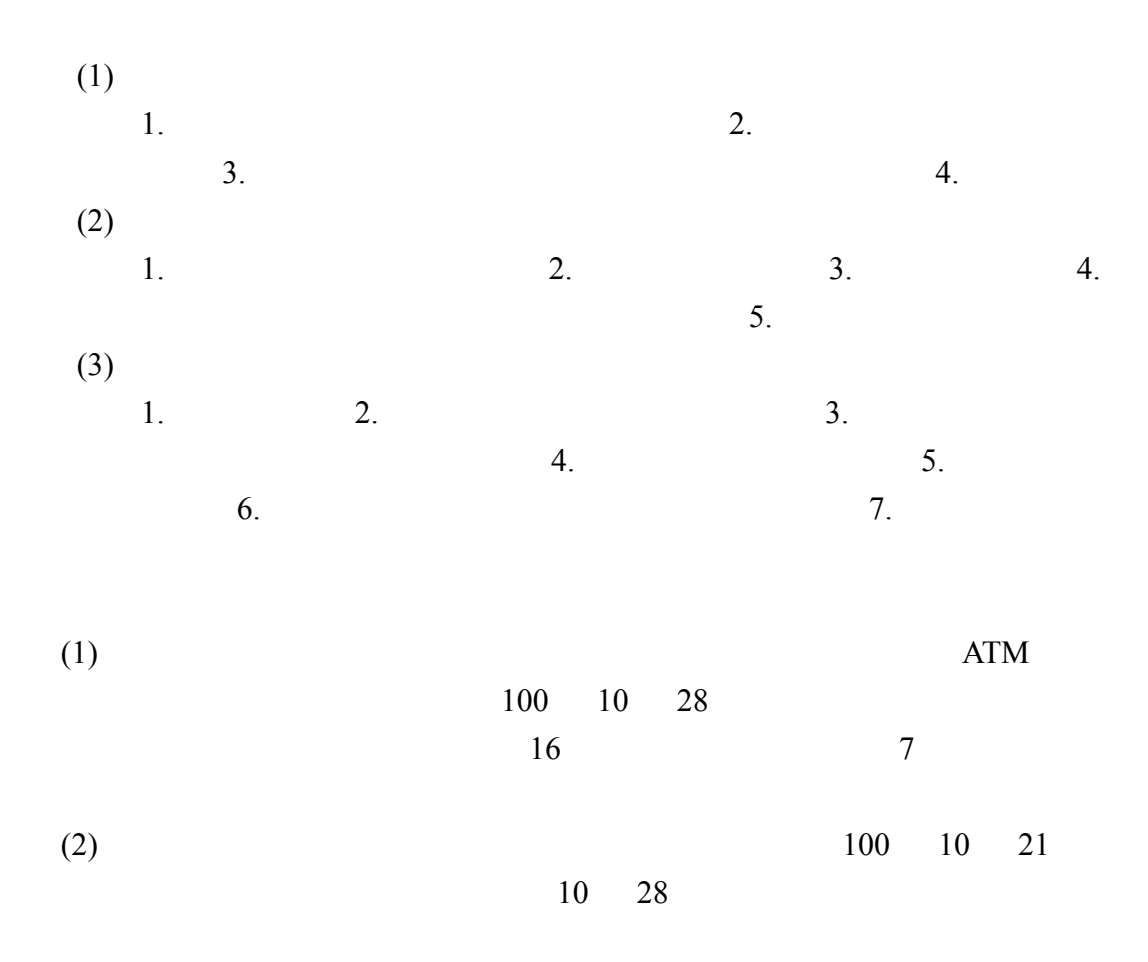

 $\mathbf{1}$ 

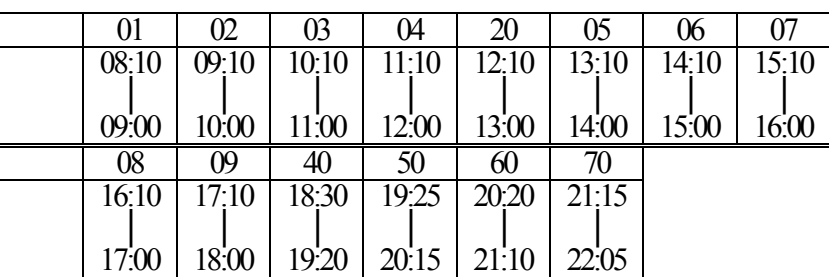

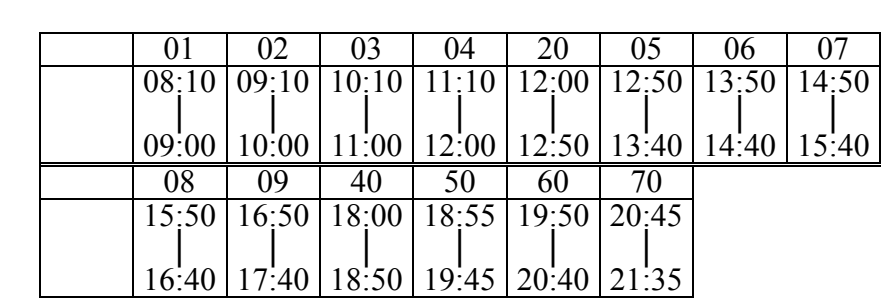

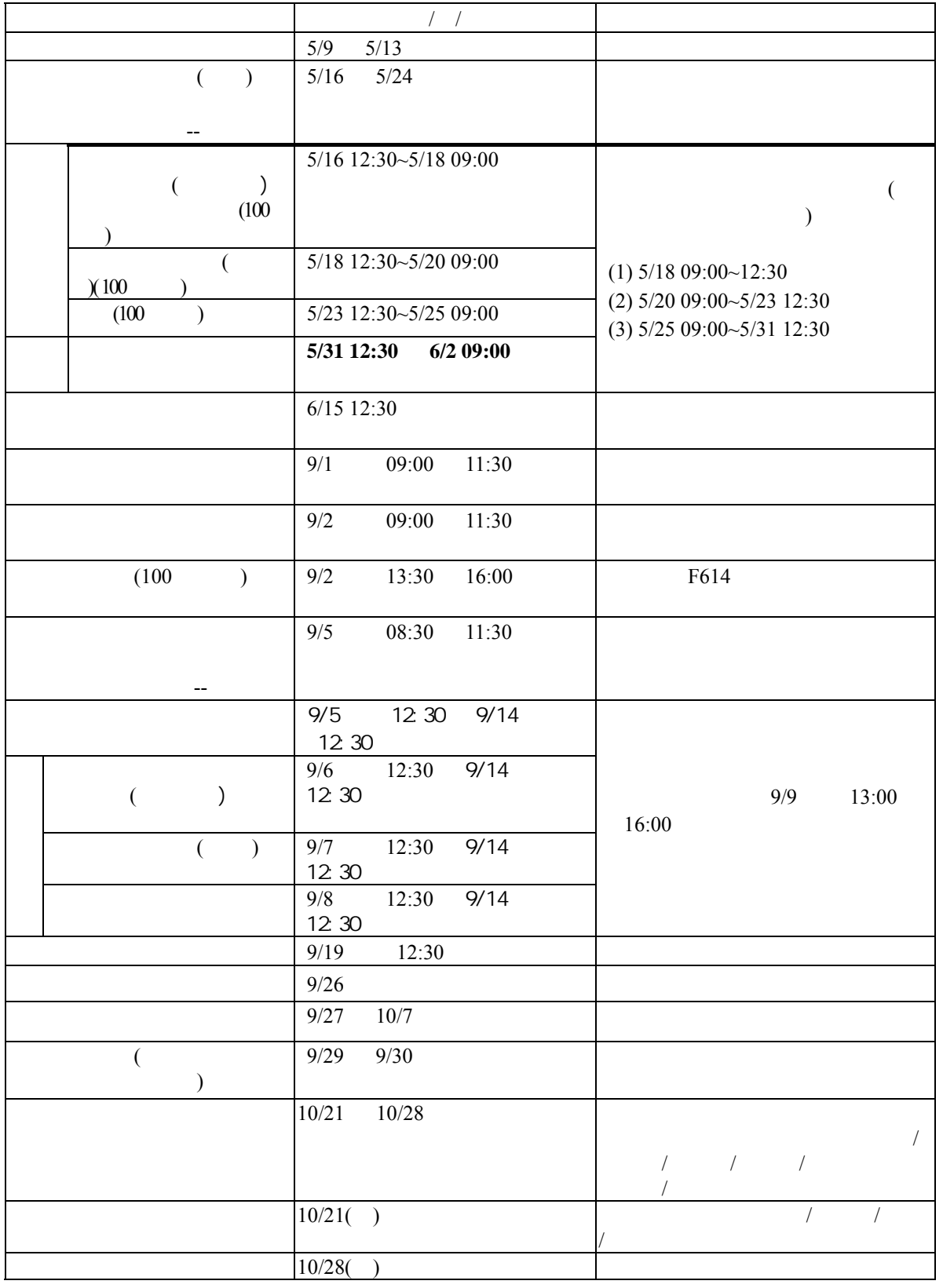